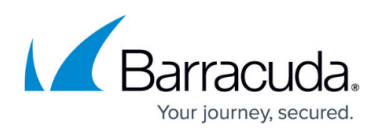

## **Integrating the ELK Stack with the Barracuda Web Application Firewall**

<https://campus.barracuda.com/doc/88113674/>

The articles below provide details on how to integrate the ELK server v5.0 and v7.2.0 with the Barracuda Web Application Firewall in order to get specific data.

## Barracuda Web Application Firewall

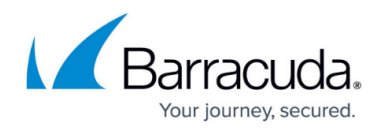

© Barracuda Networks Inc., 2020 The information contained within this document is confidential and proprietary to Barracuda Networks Inc. No portion of this document may be copied, distributed, publicized or used for other than internal documentary purposes without the written consent of an official representative of Barracuda Networks Inc. All specifications are subject to change without notice. Barracuda Networks Inc. assumes no responsibility for any inaccuracies in this document. Barracuda Networks Inc. reserves the right to change, modify, transfer, or otherwise revise this publication without notice.